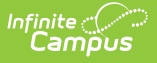

# **Behavior (Maine)**

Last Modified on 03/11/2024 8:44 am CDT

[Behavior](http://kb.infinitecampus.com/#behavior-setup) Setup | Behavior [Management](http://kb.infinitecampus.com/#behavior-management)

#### **Classic View:** Behavior

#### **Search Terms**: Behavior

Behavior fields that are specific to the state of Maine are described below in the Behavior Setup, Behavior Management, Behavior Referral, and Behavior Response sections. For all other inquiries, please visit the [Behavior](https://kb.infinitecampus.com/help/behavior-management-tool) article.

## **Behavior Setup**

### **PATH:** Behavior <sup>&</sup>gt; Admin

The Behavior Admin tool is used to setup behavior events/incidents, resolutions, and responses. Behavior Admin fields that are specific to the state of Maine are described below. For all other inquiries, please visit the Event [Types](http://kb.infinitecampus.com/help/event-types) article.

## **Event Types**

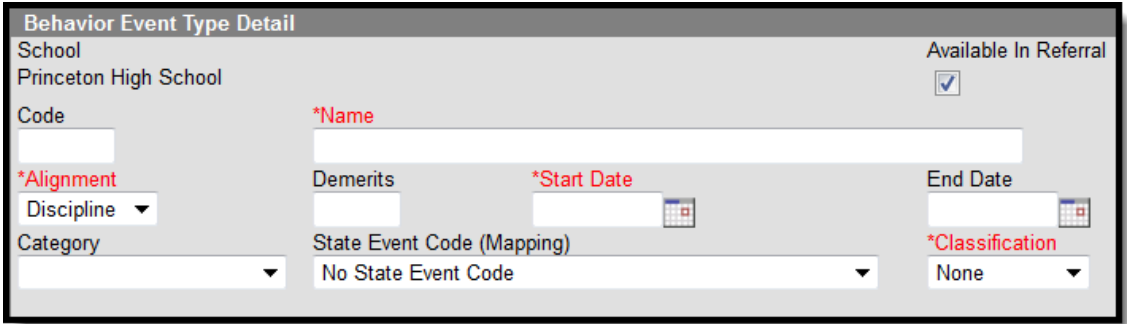

Event Type Editor

### **State Event Code (Mapping)**

State Event Codes indicate the reason a student was subject to a disciplinary action. These are the official state codes to which all district-defined behavior events/incidents should be mapped. Behavior events/incidents that are not mapped to a state event code do NOT report.

▶ Click here to expand...

## **Resolution Types**

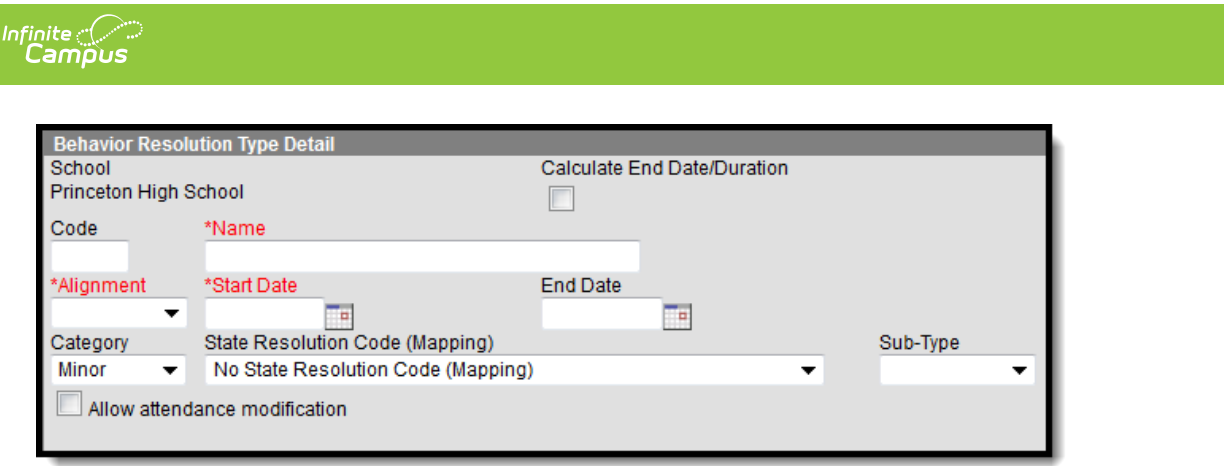

Behavior Resolution Detail Editor

### **State Resolution Code (Mapping)**

State Resolution Codes indicate the type of disciplinary action taken for a student. These are the official state codes to which all district-defined behavior resolutions should be mapped. Behavior resolutions that are not mapped to a state event code do NOT report.

▶ Click here to expand...

# **Behavior Management**

#### **PATH:** Behavior > Behavior Management

Behavior Management fields that are specific to the state of Maine are described below. For all other inquiries, please visit the Behavior [Management](https://kb.infinitecampus.com/help/behavior-management-tool) article.

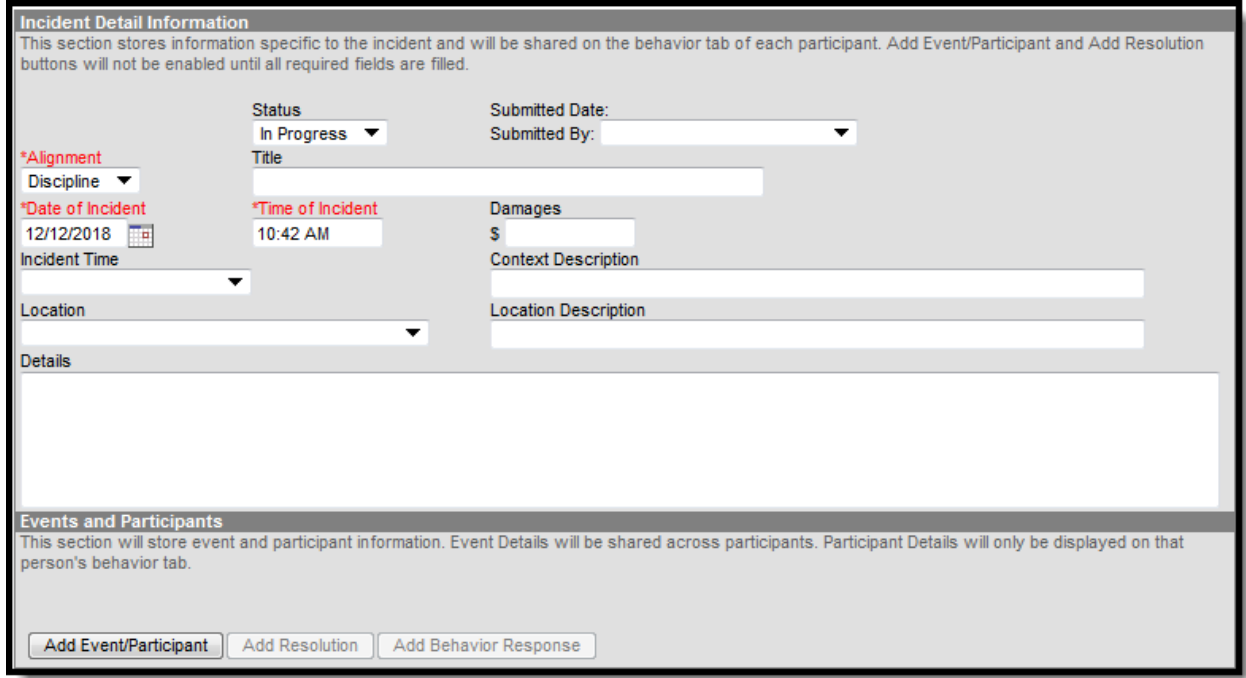

Behavior Incident Detail Editor

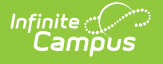

### **Location**

This indicates where a student committed an applicable offense. This is only used for districttracking purposes.

▶ Click here to expand...

## **Behavior Management Participant Fields**

Behavior Management Participant fields that are specific to the state of Maine are describedbelow. For all other inquiries, please see how to Add [Participants](https://kb.infinitecampus.com/help/behavior-management-tool#BehaviorManagementTool-AddParticipantstoaBehaviorIncident) to a Behavior Incident.

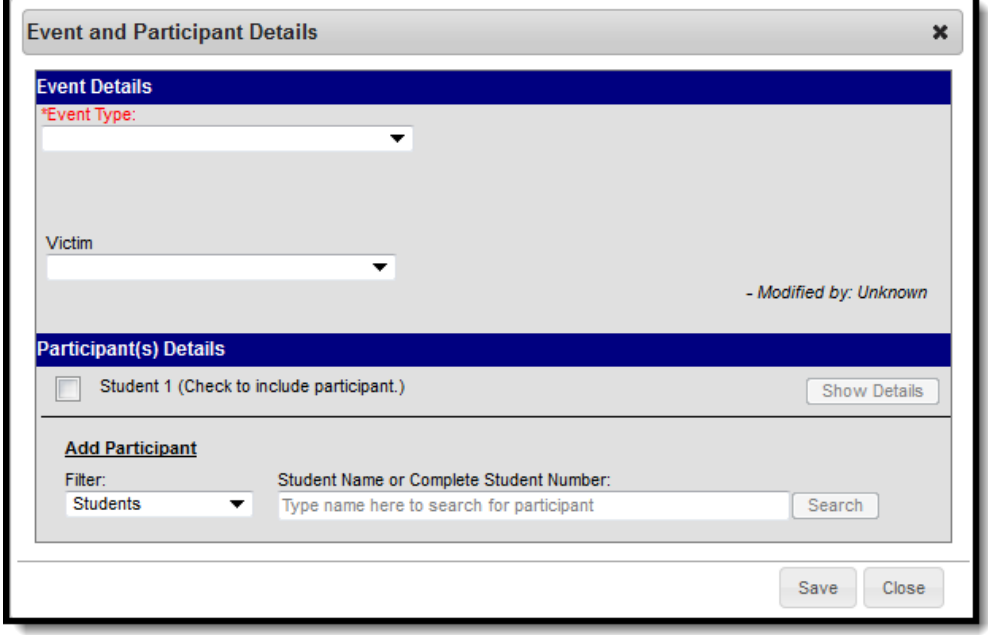

Behavior Participant Detail Editor

### **Victim**

This field is NOT used for state reporting and is used only for district-tracking purposes.

Click here to expand...

## **Behavior Resolution Fields**

Maine does not have Behavior Management Resolution fields that are specific to the state of Maine. Please visit the Add a Behavior [Resolution](https://kb.infinitecampus.com/help/behavior-management-tool#BehaviorManagementTool-AddaBehaviorResolution) article for more information.

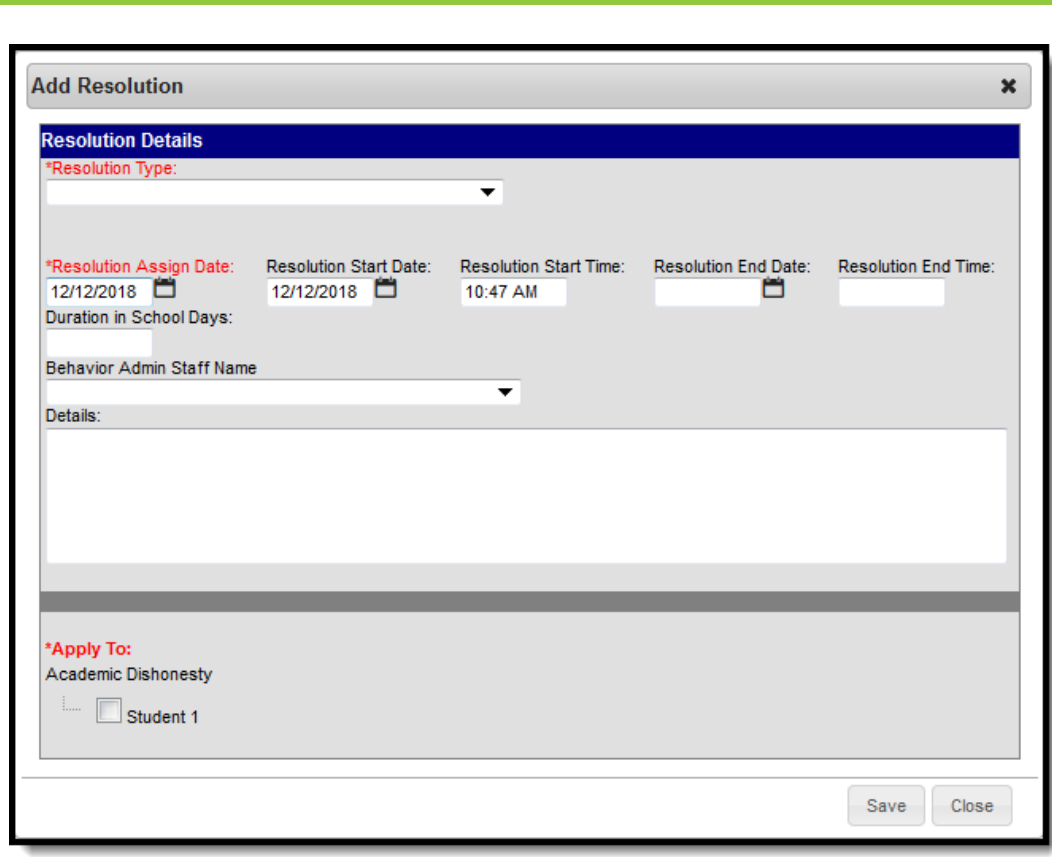

Behavior Resolution Detail Editor

Infinite<br>Campus